### **DAFTAR ISI**

### LEMBAR PENGESAHAN

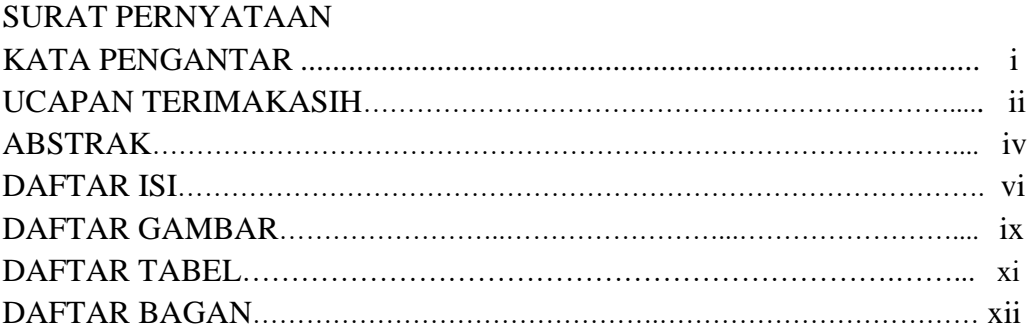

#### **BAB I PENDAHULUAN**

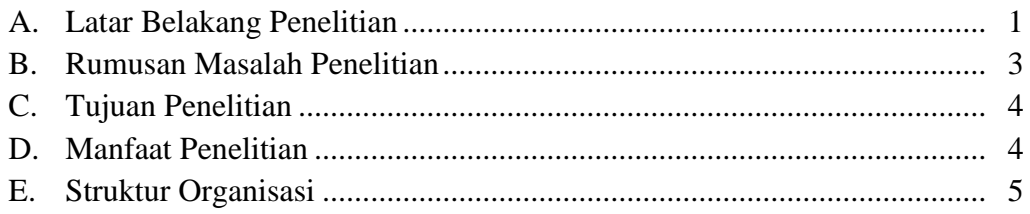

### **BAB II KAJIAN PUSTAKA**

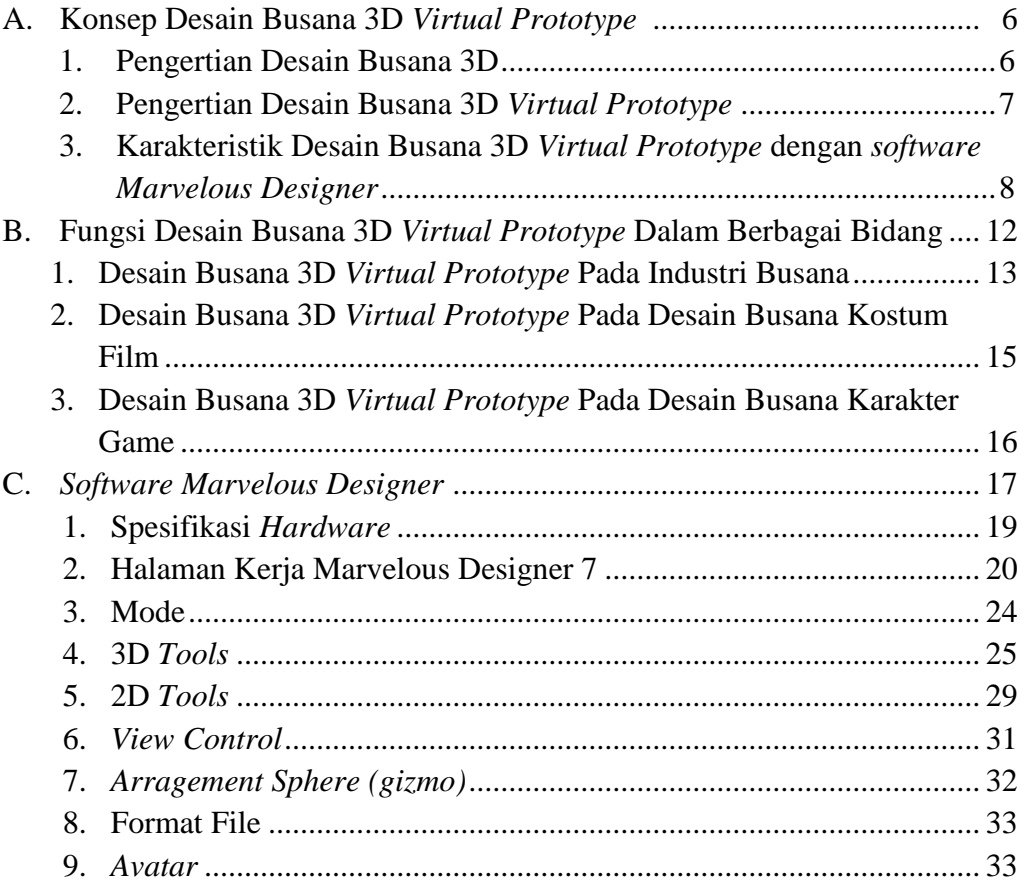

*PENGEMBANGAN MULTIMEDIA INTERAKTIF DESAIN BUSANA 3D VIRTUAL PROTOTYPE* Universitas Pendidikan Indonesia **|** repository.upi.edu | perpustakaan.upi.edu

**Shofura Azhar Nabila, 2019**

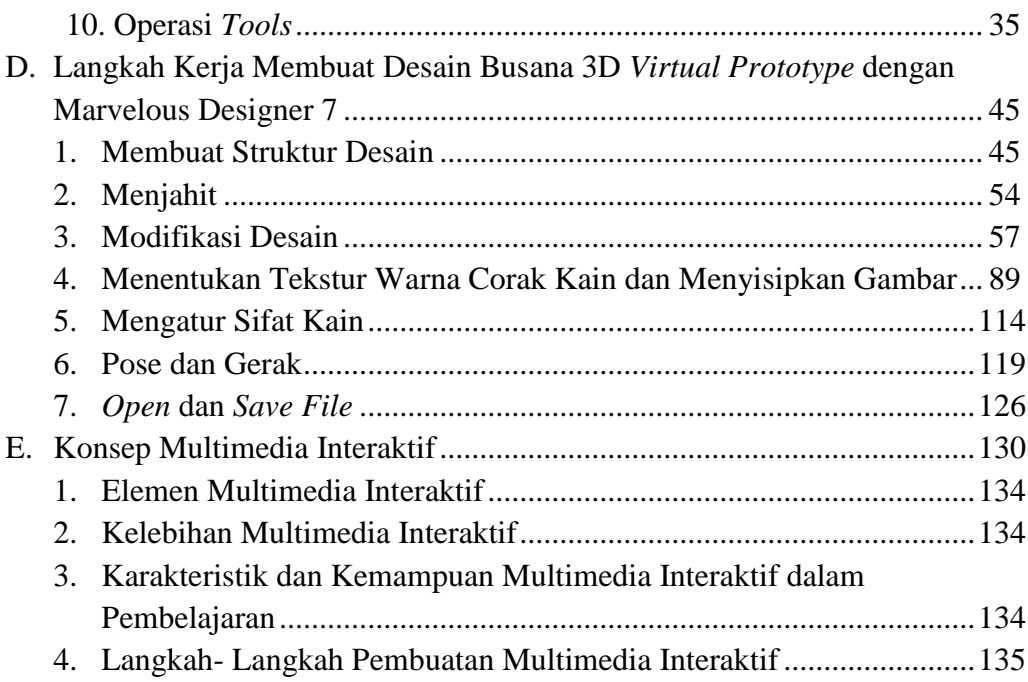

## **BAB III METODE PENELITIAN**

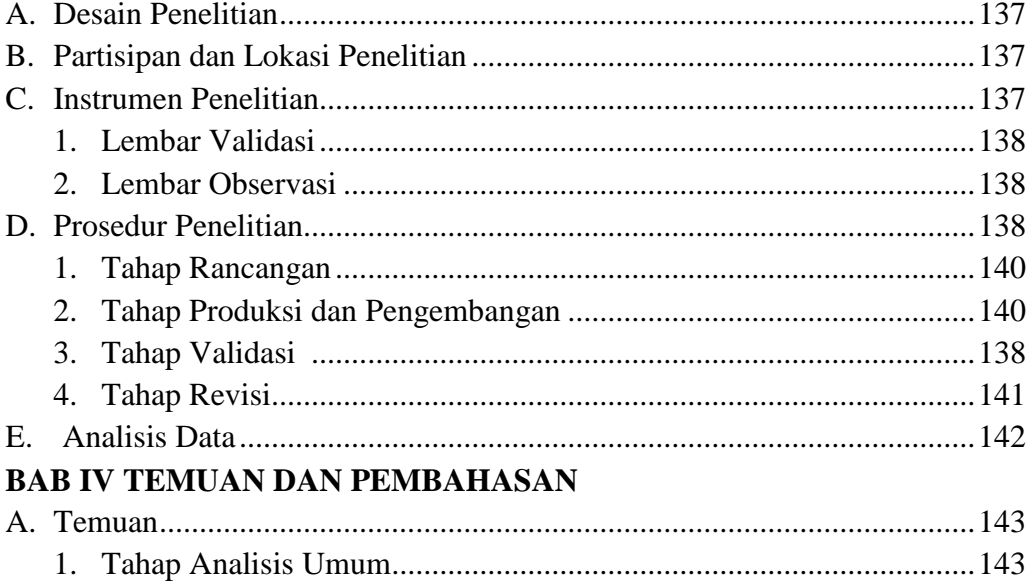

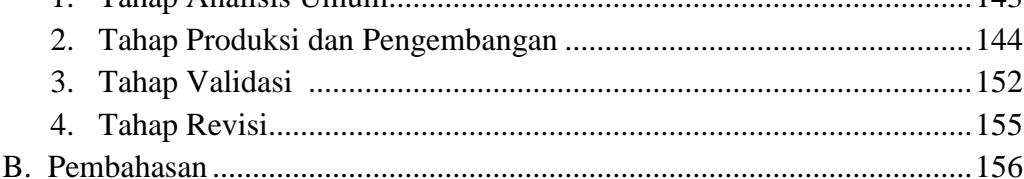

# **BAB V SIMPULAN DAN REKOMENDASI**

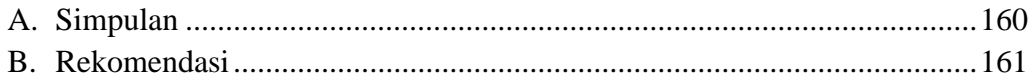

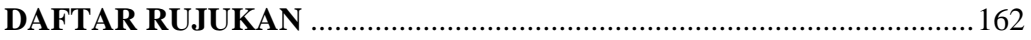